# Algoritmi e Strutture Dati – 24/01/2017

### Esercizio 1

L'equazione di ricorrenza della funzione crazy() è la seguente:

$$
T(n) = \begin{cases} 2T(\lfloor n/4 \rfloor) + T(\lfloor n/2 \rfloor) + n^2 & n > 1 \\ 1 & n \le 1 \end{cases}
$$

È facile vedere che  $T(n) = \Omega(n^2)$ ; proviamo a dimostrare che  $T(n) = O(n^2)$ .

- Caso base:  $n = 1$ ,  $T(n) = 1 \leq cn^2 = c$ , ovvero  $c \geq 1$ .
- Ipotesi induttiva:  $\forall n' < n : T(n') \leq c(n')^2$
- Passo induttivo:

$$
T(n) = 2T(\lfloor n/4 \rfloor) + T(\lfloor n/2 \rfloor) + n^2
$$
  
\n
$$
\leq 2c\lfloor n/4 \rfloor^2 + c\lfloor n/2 \rfloor^2 + n^2
$$
  
\n
$$
\leq 2cn^2/16 + cn^2/4 + n^2
$$
  
\n
$$
= 3/8cn^2 + n^2 \leq cn^2
$$

L'ultima disequazione è vera per  $c \geq 8/5$ .

Abbiamo quindi dimostrato che  $T(n) = \Theta(n^2)$ , con  $c \geq 8/5$  e  $m = 1$ .

## Esercizio 2

Il problema proposto è quello della bi-colorazione di un grafo, che è possibile se e solo se il grafo è bipartito. La bi-colorazione può essere ottenuta facilmente tramite una visita DFS:

boolean good-bad-guys( $\operatorname{GRAPH} G$ )

 $\text{int} [ C = \text{new int} [1 \dots G \cdot n] = \{-1\}$  % Initialized to  $-1$ foreach  $u \in G.V()$  do if  $C[u] < 0$  then if not  $dfsVisit(G, u, 0, C)$  then return false return true

```
boolean dfsVisit(GRAPH G, int u, int c, int [ | C ]C[u] = cforeach v \in G.adj(u) do
   if C[v] < 0 then
       if not dfsVisit(G, v, 1-c, C) then
        return false
    else if C[v] = c then
      return false
return true
```
## Esercizio 3

Creiamo una rete di flusso contenente una sorgente s, un nodo  $(a_i, f_j)$  per ogni coppia (anno *i*-esimo, foresta j-esima), un nodo  $a_i$  per ogni anno, e un nodo pozzo  $p$ .

- Aggiungiamo un arco fra la sorgente e ogni nodo  $(a_i, f_j)$ , con capacità  $w_{ij}$  ad indicare gli alberi che maturano in un anno.
- Per ogni foresta j, creiamo un arco fra ogni nodo  $(a_i, f_j)$  e ogni nodo  $(a_{i+1}, f_j)$ , per indicare che gli alberi maturati nell'anno i-esimo possono essere usati nell'anno successivo; la capacità può essere messa a +∞, oppure può essere pari alla somma degli alberi maturati in quell'anno e in quelli precedenti.
- Aggiungiamo un arco ogni coppia  $(a_i, f_j)$  e l'anno  $a_i$ , con capacità  $v_{ij}$ , ad indicare il numero massimo di archi che possono essere tagliati nell'anno i-esimo nella foresta j-esima
- $\bullet$  Aggiungiamo un arco fra ogni anno  $a_i$  e il pozzo p. con capacità  $u_i$ , ad indicare il numero massimo di alberi che possono essere tagliati in un dato anno

Un esempio per  $n = 2$  foreste e  $m = 3$  anni è presente in figura:

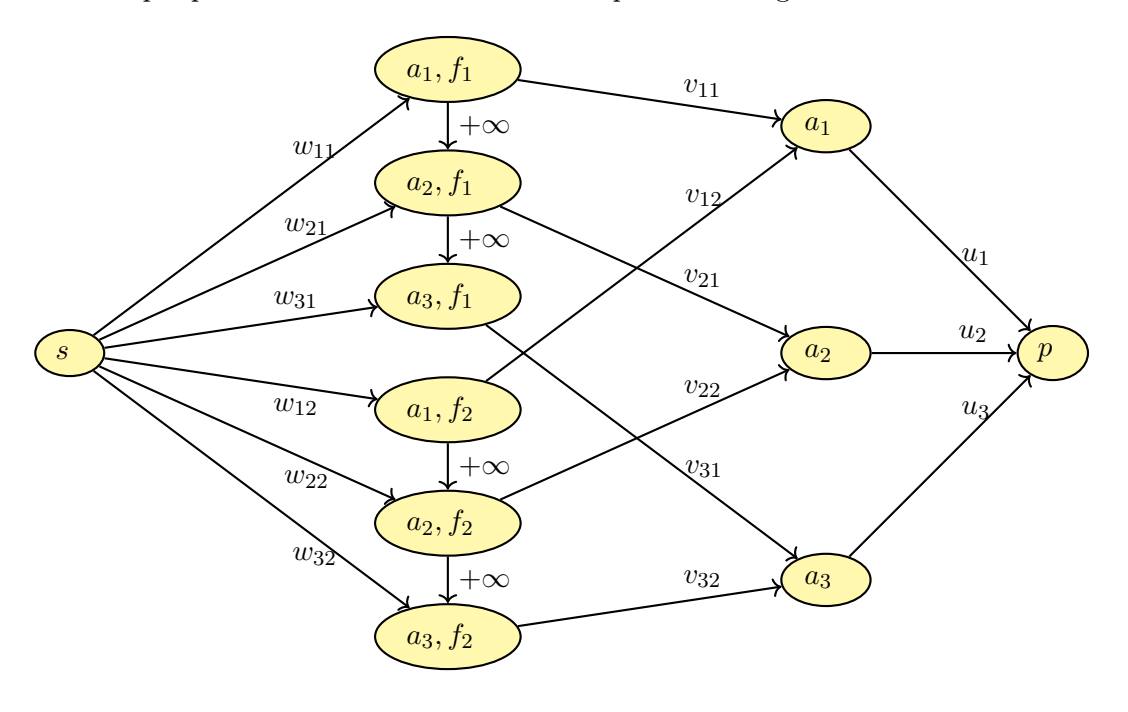

Il numero di nodi è  $|V| = nm + m + 2$ , il numero di archi è  $|E| = 2nm + m$ ; un limite superiore al flusso massimo è  $O(U)$ , dove  $U = \sum_{i=1}^{m} a_i$ . Il costo computazionale è quindi  $O(nmU)$ . Il numero di alberi che devono essere tagliati per ogni anno e per ogni foresta si trova sugli archi  $(a_i, f_j) \rightarrow a_i.$ 

### Esercizio 4

Data una stringa di input S, l'esercizio può essere risolto in tempo  $\Theta(n^3)$  utilizzando la programmazione dinamica o memoization, utilizzando questa formulazione ricorsiva:

$$
DP[i][j] = \begin{cases} 1 & i \ge j \\ 1 & i < j \land DP[i+1][j-1] = 1 \land S[i] = S[j] \\ \min_{i \le k < j} \{DP[i][k] + DP[k+1][j] \} & \text{altrimenti} \end{cases}
$$

 $DP[i][j]$  contiene il numero di stringhe palindrome che costituiscono la sottostringa  $S[i \dots j]$ . Nel caso la sottostringa sia vuota oppure lunga 1 carattere, è palindroma e quindi il numero di stringhe palindrome

è pari a 1. Se la sottostringa  $S[i+1 \ldots j-1]$  è palindroma e  $S[i] = S[j]$ , allora anche la stringa  $S[i, j]$ è palindroma e il numero di stringhe palindrome è pari a 1. Altrimenti, si spezza la stringa in un punto qualsiasi e si restituisce il minimo numero di palindrome dato dalla somma delle palindrome contenuta nelle due sottostringhe.

| int countPalyndrome(ITEM $[$ S, int n)   |                               |
|------------------------------------------|-------------------------------|
| $int[  DP = new int[0n][0n] = {+\infty}$ | $\%$ Initialized to $+\infty$ |
| return $\text{cpRec}(S, 1, n, DP)$       |                               |

int cpRec(ITEM[] S, int i, int j, int[][]  $DP$ ) if  $i \geq j$  then  $\mathsf{\perp}$  return 1 if  $cpRec(S, i + 1, j - 1, DP) = 1$  and  $S[i] == S[j]$  then  $\mathsf{\perp}$  return 1 if  $DP[i][j] == +\infty$  then for  $k = i$  to  $j - 1$  do  $\left[ \begin{array}{c} DP[i][j] = \min(DP[i][j], \texttt{cpRec}(S, i, k, DP) + \texttt{cpRec}(S, k+1, j, DP)) \end{array} \right]$ return  $DP[i][j]$ 

La matrice  $DP$  viene inizializzata con valori  $+\infty$ , ad indicare che non sono stati calcolati e pronti per essere utilizzati come valori iniziali per il calcolo del minimo. La chiamata iniziale è countPalyndrome( $S, 1, n, D$ ) e restituisce il numero minimo di stringhe palindrome che compongono il codice.

Esiste una soluzione alternativa, che utilizza un vettore DP invece che una matrice. DP[j] contiene il minimo numero di sottostringhe palindrome necessarie per costitire il prefisso j-esimo di S, ovvero la sottostringa  $S[1 \dots j]$ .  $DP[j]$  può essere calcolato nel modo seguente:

$$
DP[j] = \begin{cases} 0 & i = 0\\ \min_{1 \le i \le j \land palyndrome(S,i,j) = \text{true}} \{DP[i-1] + 1\} & i > 0 \end{cases}
$$

dove palyndrome $(S, i, j)$  è una funzione che restituisce **true** se la stringa contenuta in  $S[i \dots j]$  è palindroma, di costo  $O(n)$ .

L'idea è la seguente: si considerano tutte le sottostringhe palindrome che terminano in j. Queste sottostringhe contano per uno nella somma finale. Per ognuna di esse, si considera il prefisso restante una volta rimosse, e si prende il numero minimo di palindrome che costituiscono uno di tali prefissi.

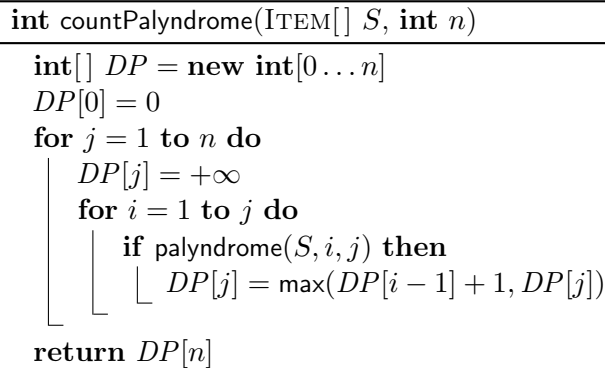

La complessità resta  $O(n^3)$ , in quanto per ognuno degli n elementi del vettore, bisogna considerare un numero  $O(n)$  di possibili suddivisioni della stringa, per ognuna delle quali bisogna eseguire palyndrome di costo  $O(n)$ .

Ma è possibile fare di meglio, con un po' di pre-elaborazione. Sia P una matrice booleana tale che  $P[i][j] =$  true se la sottostringa  $S[i...j]$  è palindroma. P può essere calcolata in tempo in tempo  $\Theta(n^2)$  nel modo seguente:

$$
DP[i][j] = \begin{cases} \text{true} & i \ge j \\ DP[i+1][j-1] \land S[i] = S[j] & i < j \end{cases}
$$

Tradotto in codice, l'algoritmo è il seguente:

int countPalyndrome(ITEM $[ | S, \text{int } n]$ )  $\text{int}[ \mid]$   $P = \text{new int}[1 \dots n][1 \dots n] = \{-1\}$  % Initialized  $int[ ]DP = new int[0...n]$  $DP[0] = 0$ for  $j = 1$  to n do  $DP[j] = +\infty$ for  $i = 1$  to  $j$  do  ${\bf if}$  palyndrome $(S, i, j, P)$   ${\bf then}$  $DP[j] = min(DP[i - 1] + 1, DP[j])$ return  $DP[n]$ 

int palyndrome(ITEM $[ | S, \text{int } i, \text{int } j, \text{int} | ] [ P )$ 

if  $i \geq j$  then  $\mathsf{\mathsf{L}}$  return 1 if  $P[i][j] < 0$  then  $P[i][j] = \text{iif(palyndrome}(S, i + 1, j - 1, P) == 1 \text{ and } S[i] == S[j], 1, 0)$ return  $P[i][j]$ 

Questo algoritmo ha complessità  $\Theta(n^2)$ . Si noti il fatto che gli indici *i* devono essere calcolati dal più grande al più piccolo, per assicurarsi che i valori richiesti siano già calcolati.